# **DXL - APRStracker**

[Versionsgeschichte interaktiv durchsuchen](https://wiki.oevsv.at) [VisuellWikitext](https://wiki.oevsv.at)

### **[Version vom 30. Juni 2013, 20:22 Uhr](https://wiki.oevsv.at/w/index.php?title=DXL_-_APRStracker&oldid=11707) ([Qu](https://wiki.oevsv.at/w/index.php?title=DXL_-_APRStracker&action=edit&oldid=11707) [elltext anzeigen\)](https://wiki.oevsv.at/w/index.php?title=DXL_-_APRStracker&action=edit&oldid=11707)**

[OE2WAO](https://wiki.oevsv.at/wiki/Benutzer:OE2WAO) ([Diskussion](https://wiki.oevsv.at/w/index.php?title=Benutzer_Diskussion:OE2WAO&action=view) | [Beiträge](https://wiki.oevsv.at/wiki/Spezial:Beitr%C3%A4ge/OE2WAO)) (Die Seite wurde neu angelegt: "[Kategorie:](https://wiki.oevsv.at/wiki/Kategorie:APRS) [APRS](https://wiki.oevsv.at/wiki/Kategorie:APRS) [Kategorie:Selbstbau](https://wiki.oevsv.at/wiki/Kategorie:Selbstbau) Hier entsteht die Seite zum Hard- bzw. Softwareprojekt um APRS von OE5DXL")

### **[Version vom 28. August 2013, 15:34 Uhr](https://wiki.oevsv.at/w/index.php?title=DXL_-_APRStracker&oldid=11845) ([Quelltext anzeigen](https://wiki.oevsv.at/w/index.php?title=DXL_-_APRStracker&action=edit&oldid=11845))**

[Oe5dxl](https://wiki.oevsv.at/w/index.php?title=Benutzer:Oe5dxl&action=view) [\(Diskussion](https://wiki.oevsv.at/w/index.php?title=Benutzer_Diskussion:Oe5dxl&action=view) | [Beiträge](https://wiki.oevsv.at/wiki/Spezial:Beitr%C3%A4ge/Oe5dxl)) (APRS Tracker, Schaltung, Sourcecode) [Zum nächsten Versionsunterschied →](https://wiki.oevsv.at/w/index.php?title=DXL_-_APRStracker&diff=next&oldid=11845)

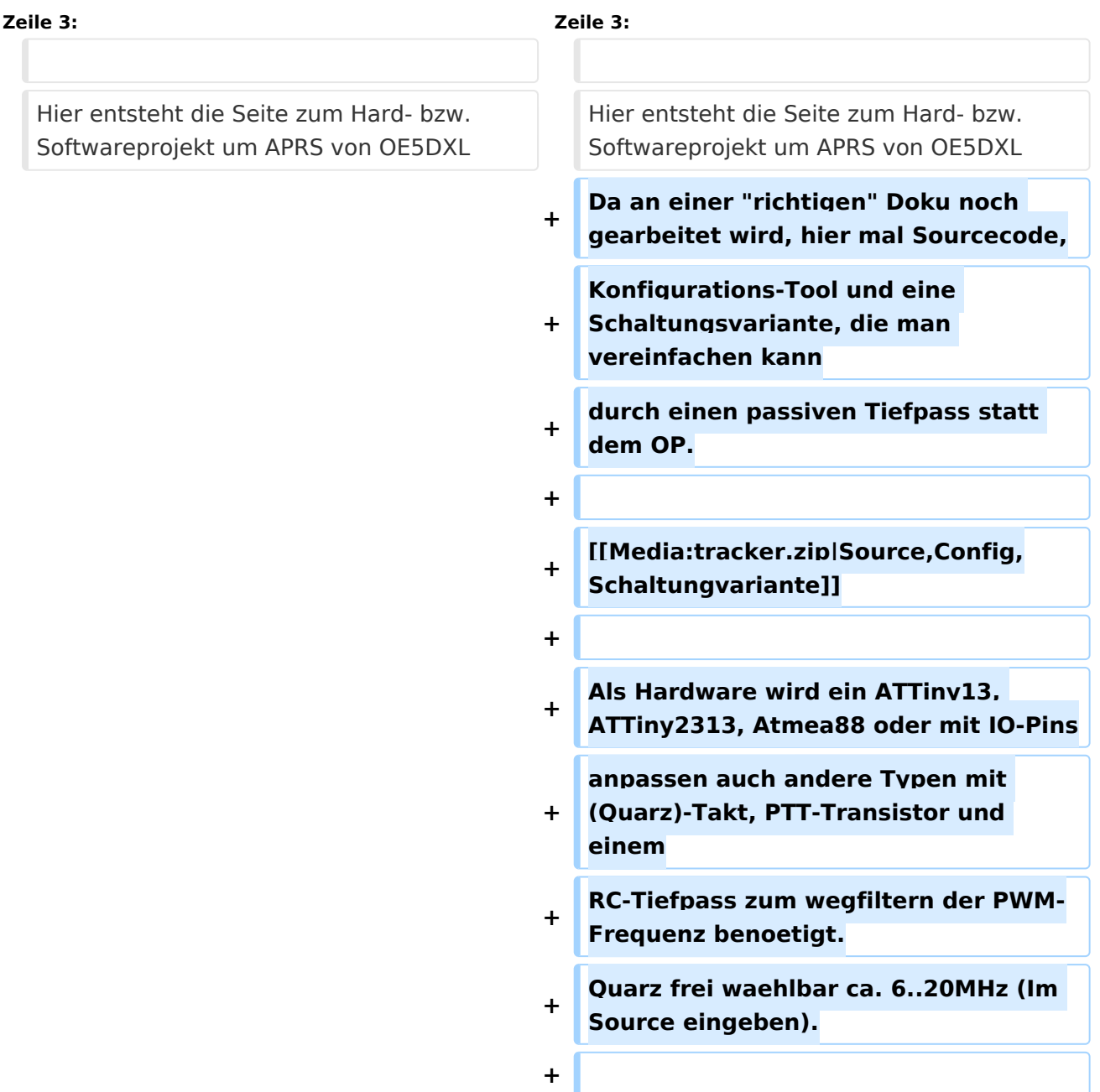

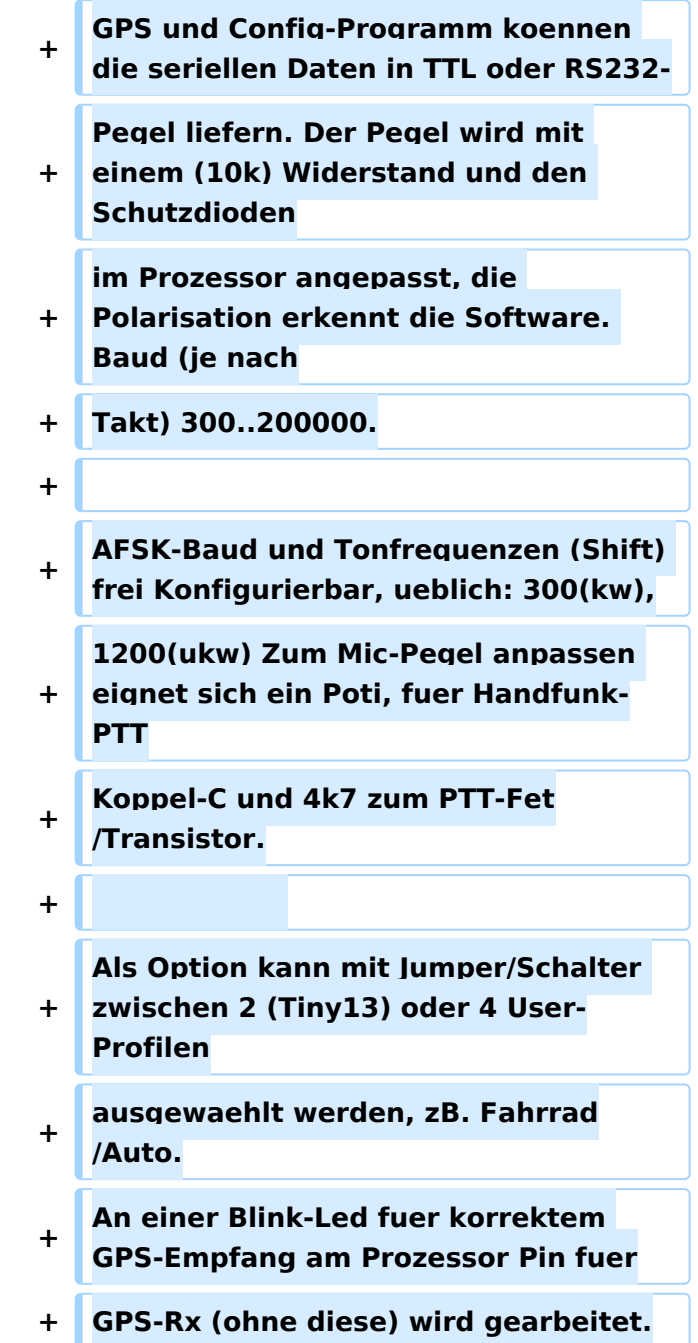

## Version vom 28. August 2013, 15:34 Uhr

Hier entsteht die Seite zum Hard- bzw. Softwareprojekt um APRS von OE5DXL Da an einer "richtigen" Doku noch gearbeitet wird, hier mal Sourcecode, Konfigurations-Tool und eine Schaltungsvariante, die man vereinfachen kann durch einen passiven Tiefpass statt dem OP.

#### [Source,Config,Schaltungvariante](https://wiki.oevsv.at/w/index.php?title=Spezial:Hochladen&wpDestFile=tracker.zip)

Als Hardware wird ein ATTiny13, ATTiny2313, Atmea88 oder mit IO-Pins anpassen auch andere Typen mit (Quarz)-Takt, PTT-Transistor und einem RC-Tiefpass zum wegfiltern der PWM-Frequenz benoetigt. Quarz frei waehlbar ca. 6..20MHz (Im Source eingeben).

GPS und Config-Programm koennen die seriellen Daten in TTL oder RS232- Pegel liefern. Der Pegel wird mit einem (10k) Widerstand und den Schutzdioden im Prozessor angepasst, die Polarisation erkennt die Software. Baud (je nach Takt) 300..200000.

AFSK-Baud und Tonfrequenzen (Shift) frei Konfigurierbar, ueblich: 300(kw), 1200(ukw) Zum Mic-Pegel anpassen eignet sich ein Poti, fuer Handfunk-PTT Koppel-C und 4k7 zum PTT-Fet/Transistor.

Als Option kann mit Jumper/Schalter zwischen 2 (Tiny13) oder 4 User-Profilen ausgewaehlt werden, zB. Fahrrad/Auto. An einer Blink-Led fuer korrektem GPS-Empfang am Prozessor Pin fuer GPS-Rx (ohne diese) wird gearbeitet.